https://www.100test.com/kao\_ti2020/264/2021\_2022\_\_E7\_94\_A8V B\_E5\_88\_B6\_E4\_BD\_c97\_264397.htm  $\rm IE$  is a large set of the large set of the large set of the large set of the large set of the large set of the large set of the large set of the large set of the large set of the large set of the large set of the large

 $\frac{1}{2}$ ,  $\frac{1}{2}$ ,  $\frac{1}{2}$ ,

## 人的人都是一个功能。<br>第二十一章 **ActiveX** 作为

Windows

Windows HKEY\_LOCAL\_MACHINE\Software\Microsoft\Internet Explorer\Extensions GUID

ButtonText: Clsid: IE

具条的类标识码,为"{1FBA04EE-3024-11D2 8F1F0000F87ABD16}" Default Visible to the executive executive executive executive executive executive executive executive executive executive executive executive executive executive executive executive executive executive executive executive executive execu HotIcon 标,一般取自 EXE 文件或 DLL 文件; Icon:按钮正常显示的 EXE DLL MenuText IE " "WenuStatusBar: IE "  $VB50/60$ ActiveX " AddButton Picture and Icon and Icon and  $\alpha$ 

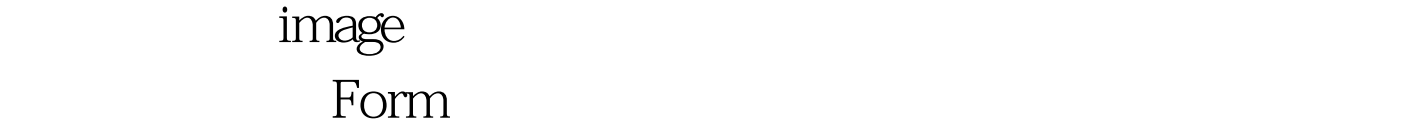

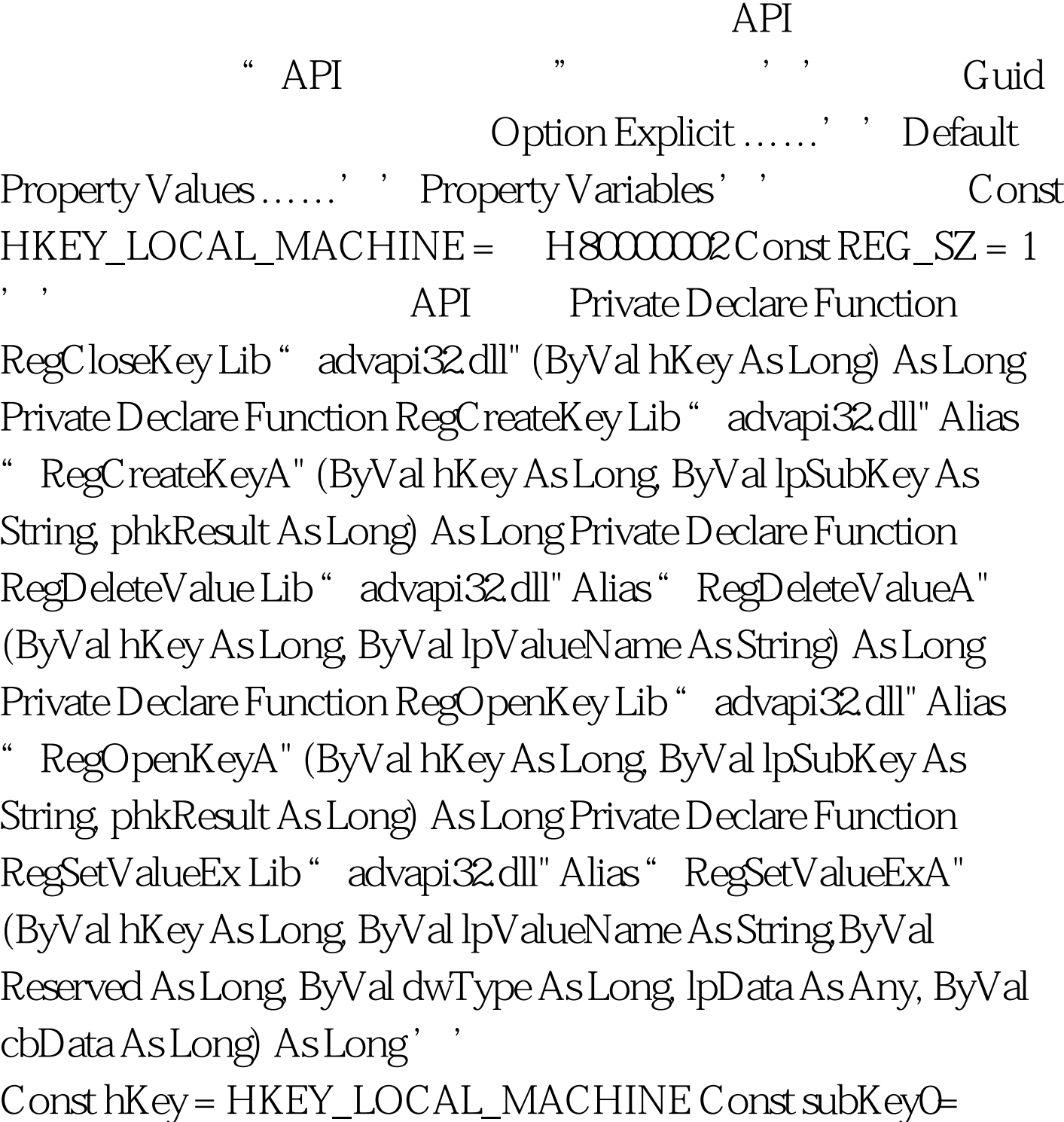

" Software\Microsoft\Internet Explorer\Extensions\" '

Private Sub SaveString(hKey As Long, strPath As String, strValue As String, strdata As String) Dim keyhand As Long Dim r As Long r=RegCreateKey(hKey, strPath, keyhand) r=RegSetValueEx(keyhand, strValue, 0,REG\_SZ, ByVal strdata, Len(strdata)) r=RegCloseKey(keyhand) End Sub 100Test

www.100test.com